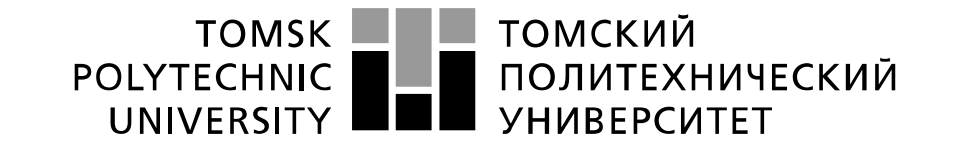

Министерство образования и науки Российской Федерации федеральное государственное автономное образовательное учреждение высшего образования «Национальный исследовательский Томский политехнический университет» (ТПУ)

# **Исследование погрешности работы резистивного делителя напряжения**

 Методические указания по выполнению лабораторной работы № 1 по курсу "Проектирование средств измерений и контроля"

ТОМСК 2022

### Цель работы

Получить навыки компьютерного моделирования измерительных схем и оценки погрешностей параметров резисторов с использованием программы компьютерного моделирования Multisim.

# Резисторы и их применение в системах измерения и контроля

### 1 Конструктивные особенности резисторов

Одним из простейших элементов электронных схем измерительных систем являются резисторы. Это устройство, основным свойством которого является сопротивление R электрическому току. На схемах электрических принципиальных резистор изображается в соответствии с рис. 1.

Электрический ток I, протекающий через резистор. связан  $\mathbf{c}$ подаваемым на резистор электрическим напряжением U выражением:

$$
I = U / R. \tag{1}
$$

Основной характеристикой резистора является сопротивление электрическому  $er<sub>o</sub>$ TOKY. Погрешность **(отклонение** номинала) этого параметра у резисторов при нормальной температуре

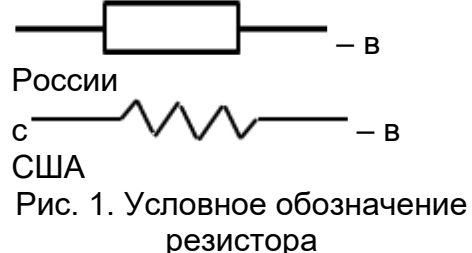

+20°С составляет величину от сотых долей до десятков процентов.

Стандартные значения сопротивлений выпускаемых промышленностью резисторов берутся из следующего ряда (E24): 1,0; 1,1; 1,2; 1,3; 1,5; 1,6; 1,8; 2,0; 2,2; 2,4; 2,7; 3,0; 3,3; 3,6; 3,9; 4,3; 4,7; 5,1; 5,6; 6,2; 6,8; 7,5; 8,2; 9,1. Эти значения изменяются на величины кратные 10.

У резисторов широкого применения (типы МЛТ (рис. 2А), МТ, С2-33, С4-2и т.д.) разброс параметров номинальных значений составляет 10% - 20%. Большой спектр номиналов и мощностей этих резисторов, а также их дешевизна, позволяет отдавать им предпочтение во многих классах радиоаппаратуры и усилительной технике там, где не нужна высокая точность.

Примером резистора повышенной точности является проволочный резистор типа ПТМН (рис. 2Б) с отклонением номинала 0.25%. Как правило, их используют в точной измерительной аппаратуре. К этой группе относят также резисторы типов С2-29.

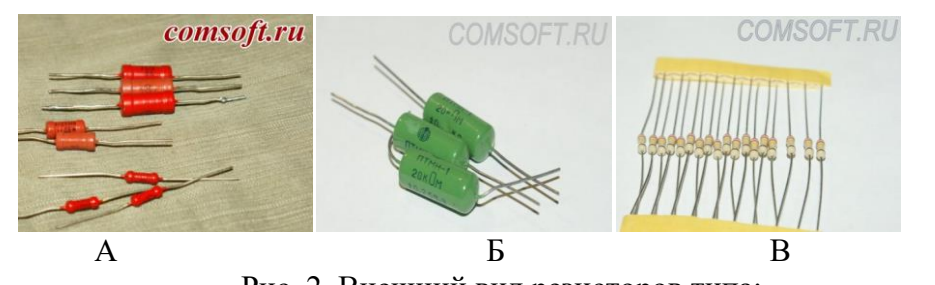

Очевилно. что проволочные резисторы облалают повышенной индуктивностью. Поэтому они не МОГУТ использоваться в высокочастотных

Рис. 2. Внешний вид резисторов типа: А – МЛТ: Б – ПТМН: В – с иветовой маркировкой

схемах. К высокочастотным относят резисторы типов С2-10, С2-34, МОУ и др., а к сверхвысокочастотным - С6-1, С6-2, ... С6-9, С2-20, Р1-1, Р1-3, Р1-5.

Настройка измерительных требует систем подбора постоянного резистора.  $Bo$ избежание многократных замен. связанных  $\mathbf{c}$ необходимостью

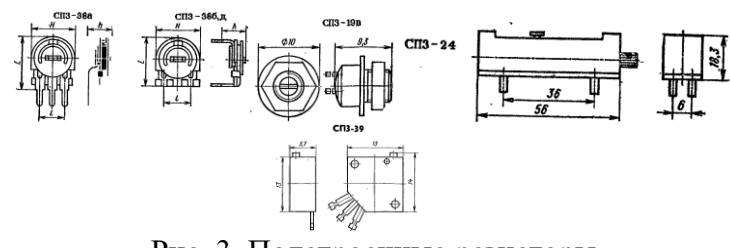

Рис. 3. Подстроечные резисторы

подбора резистора в схемах измерительных устройств, применяются подстроечные резисторы. Их примеры даны на рис.3.

В качестве внешних устройств настройки и регулировки сигналов применяются переменные резисторы (потенциометры): в качестве регуляторов генерируемой частоты, коэффициента усиления, чувствительности цепей синхронизации осциллографа и т.д. Внешний вид

потенциометров дан на рис.4.

Кроме типа, номинального значения сопротивления и

отклонения

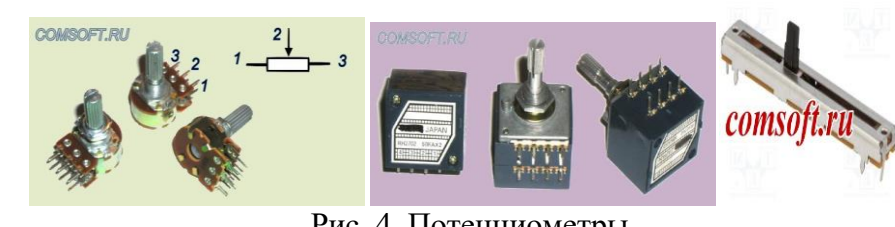

Рис. 4. Потенциометры

номинала резисторы характеризуются допустимой мощностью W рассеиваемой электрической энергии. Она определяется как

$$
W = UI = U2 / R = I2 \times R.
$$
 (2)

Превышение допустимого значения мощности, рассеиваемой резистором, ведет к его перегреву и выходу из строя.

На корпусах резисторов указывают их основные параметры. Например, надпись «0,5МЛТ1К2+10%» означает резистор типа МЛТ номинальной мощности 0,5 Вт и сопротивлением 1,2 кОм с погрешностью +10%.

У зарубежных резисторов на корпус наносится маркировка, состоящая из двух или трех цифр и буквы. Буква играет роль запятой и обозначает, в каких единицах измеряется номинал резистора:

> **R** — в Омах;  **К** — в килоОмах;  **М** — в мегаОмах.

Примеры обозначения приведены в табл. 1

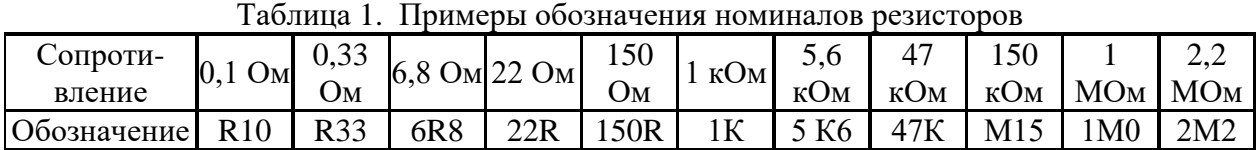

Допуск резисторов по одной из наиболее распространенных систем обозначений BS 1852 (British Standard 1852) обозначается буквой после обозначения номинала резистора (табл. 2).

| иква         |  |     | v      |
|--------------|--|-----|--------|
| Допуск,<br>v |  | ⊥ ∪ | $\sim$ |

Таблица 2 Обозначение допусков отклонения от номинала

Например: 330RG означает 330 Ом ±2%. R22M означает 0,22 Ом ±20%.

Часто буквенно-цифровые обозначения номиналов резисторов заменяют на цветовой код в виде нанесенных на корпус цветных колец. Маркировочные кольца сдвинуты к одному из выводов резистора и располагаются слева направо. Если размеры резистора не обеспечивают отступа, то ширина первого кольца примерно в два раза шире остальных. Число колец может быть от четырех до шести.

### **Цветовая маркировка резисторов**

Цветовая маркировка резисторов зарубежного производства аналогична цветовой маркировке резисторов отечественного производства. На цветовой диаграмме рис.5 показано, как по цвету колец определить номинал и допуск резистора.

Выражение (1) справедливо только для идеального резистора. Реальные резисторы делают из разных материалов. Сопротивление реального элемента зависит от его

температуры. Эта зависимость характеризуется показателем **ТКС** – температурный коэффициент сопротивления.

**ТКС** - величина, характеризующая относительное изменение сопротивления резистора при изменении температуры на один градус. ТКС характеризует обратимые изменения сопротивления резистора вследствие изменения температуры окружающей среды или изменения электрической нагрузки на резистор. Изменение величины сопротивления резистора должно быть учтено при построении электрических схем.

На практике пользуются средним значением ТКС. Он определяется в интервале рабочих температур при заданной электрической нагрузке резистора с помощью измерителя ТКС, либо путем измерения трех значений сопротивления резистора при нормальной температуре (+20°С) и при крайних значениях температуры (максимальной положительной температуре и минимальной отрицательной температуре). По измеренным значениям сопротивления резистора определяют ТКС по формуле (3).

$$
TKC = \frac{\Delta R}{R \cdot \Delta T}
$$

 $,$  (3)

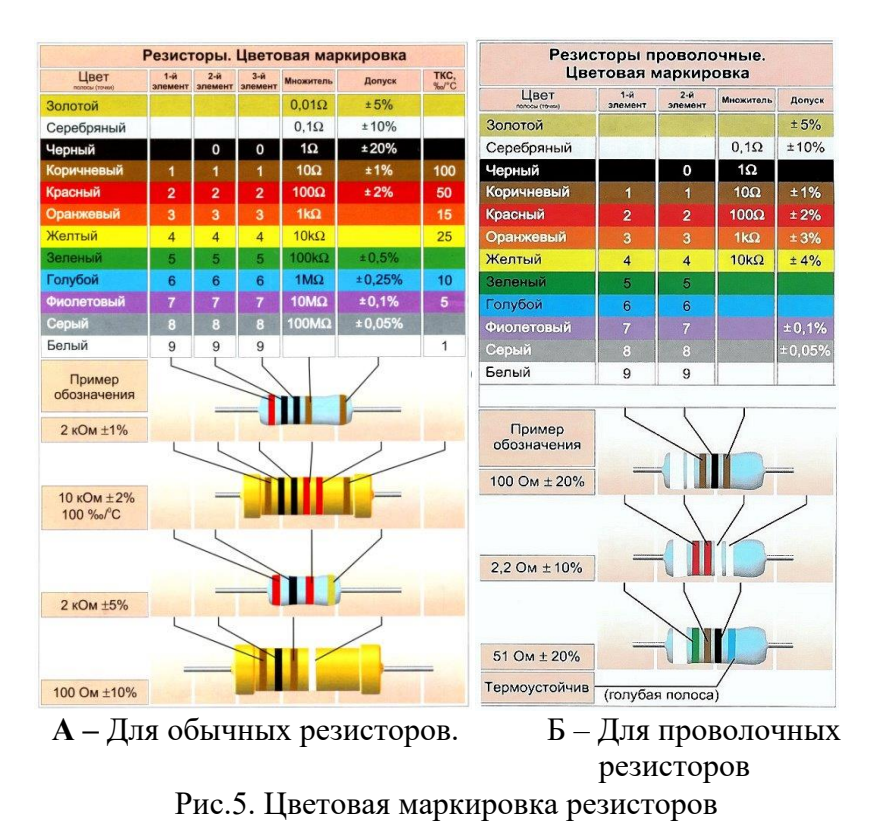

где *ТКС –*температурный коэффициент сопротивления резистора при изменении

температуры на 1 / °С; ∆*R* – алгебраическая разность между сопротивлением резистора, измеренным при заданных положительной и отрицательной температурах и сопротивлением резистора, измеренным при нормальной температуре  $(+ 20^{\circ}$ C);

*R –* сопротивление резистора, измеренное при нормальной (+20°С) температуре;

∆*T –* алгебраическая разность между заданной положительной и заданной отрицательной температурами и нормальной (+20°С) температурой.

ТКС зависит от используемого в резисторе материала. ТКС могут быть нелинейными. Для большинства металлов ТКС положительный, а для полупроводников и диэлектриков чаще всего отрицательный (для чистых полупроводников без примесей).

Самые простые из используемых в резисторах материалов – **проволочные**. Температурная зависимость сопротивления у них линейная, самый маленький ТКС из них имеют резисторы, сделанные из константана (ТКС <  $10^{-5}$ ) и манганина (ТКС < 2,5×10<sup>-5</sup>), поэтому их используют в измерительной технике.

Очень дешёвые **резисторы углеродистые**, типа С1-4 или CF. Но ТКС у них довольно большой: от +350 до минус 2500 ppm/°C. Поэтому они в основном и применяются в бытовой аппаратуре, которая работает в комнатных условиях.

**Металлизированные и металлоплёночные резисторы**, типа С2-23, С2-33 (МЛТ, МТ) или MF. ТКС у них средний: от 15 до 500 ppm/°, максимум до 1200 ppm/°С. (ppm –

одна миллионная доля) Подходят для большинства применений в широком диапазоне температур.

Самые дорогие - **прецизионные**, типа С2-29В или RN. ТКС у них самый маленький: от 5 до 300 ppm/°C. Их применяют в измерительной аппаратуре, где важна стабильность сопротивления при изменении температуры, например в RC - фильтрах.

В отечественных резисторах группа ТКС обозначается буквой, которую, к сожалению, указывают только на заводской упаковке. Конкретные обозначения и величины ТКС указаны в справочниках или в ТУ (технических условиях).

**Внимание!** Среди импортных резисторов встречается подмена понятия "Допуск номинала" – т.е. погрешности, с которой изготовлен резистор на заводе. В понятие "Допуск" в этом случае закладывается и ТКС. Имеется в виду, что сопротивление данного резистора не выйдет за пределы, к примеру, +/-10% при изменении температуры в рабочем диапазоне.

Сопротивление резистора с учетом температуры определяется по формуле:

$$
R(t) = R_{20} (1 + TKC \times (t - 20)),
$$
 (4)

где: **R<sup>20</sup> -** сопротивление при температуре резистора 20 °С**,** *t*- расчетная температура, для которой вычисляется сопротивление резистора**.**

Расчетная температура t резистора определяется выражением:

$$
t = t_0 + \Delta t
$$
 (5)  
где:  $t_0$  – температура окружающей среды;  $\Delta t$ –  
температура перегрева резистора за счет  
электрического тока.

$$
\begin{array}{|c|c|c|}\n\hline\n\text{L} & \text{L} & \text{L} \\
\hline\n\text{L} & \text{L} & \text{L} \\
\hline\n\text{L} & \text{L} & \text{L} \\
\hline\n\text{L} & \text{L} & \text{L} \\
\hline\n\text{L} & \text{L} & \text{L} \\
\hline\n\text{L} & \text{L} & \text{L} \\
\hline\n\text{L} & \text{L} & \text{L} \\
\hline\n\text{L} & \text{L} & \text{L} \\
\hline\n\text{L} & \text{L} & \text{L} \\
\hline\n\text{L} & \text{L} & \text{L} \\
\hline\n\text{L} & \text{L} & \text{L} \\
\hline\n\text{L} & \text{L} & \text{L} \\
\hline\n\text{L} & \text{L} & \text{L} \\
\hline\n\text{L} & \text{L} & \text{L} \\
\hline\n\text{L} & \text{L} & \text{L} \\
\hline\n\text{L} & \text{L} & \text{L} \\
\hline\n\text{L} & \text{L} & \text{L} \\
\hline\n\text{L} & \text{L} & \text{L} \\
\hline\n\text{L} & \text{L} & \text{L} \\
\hline\n\text{L} & \text{L} & \text{L} \\
\hline\n\text{L} & \text{L} & \text{L} \\
\hline\n\text{L} & \text{L} & \text{L} \\
\hline\n\text{L} & \text{L} & \text{L} \\
\hline\n\text{L} & \text{L} & \text{L} \\
\hline\n\text{L} & \text{L} & \text{L} \\
\hline\n\text{L} & \text{L} & \text{L} \\
\hline\n\text{L} & \text{L} & \text{L} \\
\hline\n\text{L} & \text{L} & \text{L} \\
\hline\n\text{L} & \text{L} & \text{L} \\
\hline\n\text{L} & \text{L} & \text{L} \\
\hline\n\text{L} & \text{L} & \text{L} \\
\hline\n\text{L} & \text{L} & \text{L} \\
\hline\n\text{L} & \text{L} & \text{L} \\
\hline\n\text{L} & \text{L} & \text{L
$$

 $\sim$   $\pm$ 

Рис. 6. Внешний вид резистора.

электрического тока.  $\Delta t = W / (\alpha \times S)$ , (6)

где: *α* = 15-20 Вт/(К**×**м 2 ) – коэффициент теплоотдачи с единицы площади поверхности резистора, для обычного сухого воздуха;  $S$ ,  $M^2$  – площадь поверхности резистора.

Площадь поверхности резистора можно вычислить, используя рис. 6, как площадь поверхности цилиндра диаметром *D* и высотой *L*. Значения этих параметров для резисторов широкого применения (типа МЛТ) и резисторов повышенной точности (типа С2-29В) приведены в таблицах 3 и 4 соответственно.

| Tuoming Diffupumvippi posholopop Thina Mistr |                      |             |      |    |     |           |  |  |
|----------------------------------------------|----------------------|-------------|------|----|-----|-----------|--|--|
| Номинальная                                  | Диапазон номинальных | Размеры, мм |      |    |     | Масса, г, |  |  |
| мощность, Вт                                 | сопротивлений, Ом    |             |      |    |     | не более  |  |  |
| 0,125                                        | $1,0-3.10^6$         | 2,2         |      | 20 | 0.6 | 0,15      |  |  |
| 0,25                                         | $1,0-5,1\cdot10^6$   | 3,0         |      | 20 | 0.6 | 0,25      |  |  |
| 0,5                                          | $1,0-5,1\cdot10^6$   | 4,2         | 10,8 | 25 | 0,8 | 1,0       |  |  |
|                                              | $1,0-10.10^{6}$      | 6,6         | 13,0 | 25 | 0,8 | 2,0       |  |  |
|                                              | $1,0-10.10^{6}$      | 8.6         | 18,5 | 25 |     |           |  |  |

Таблица 3.Параметры резисторов типа МЛТ

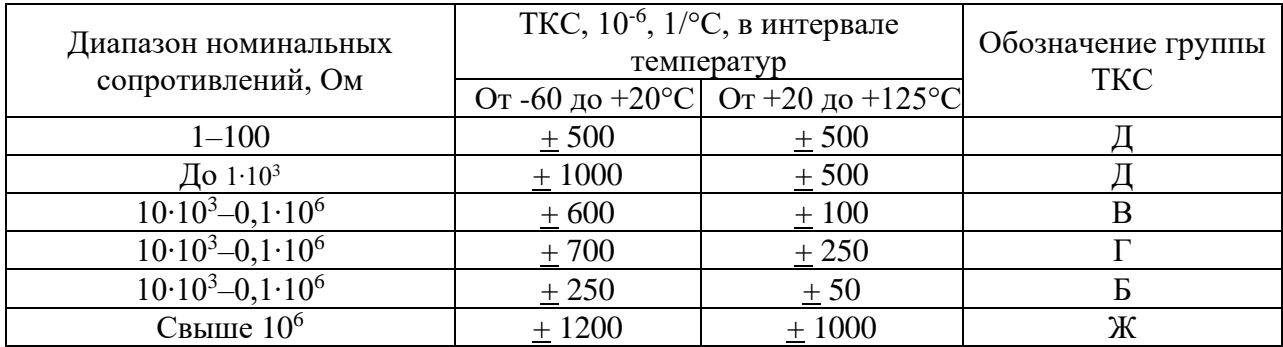

| Номинальная  | Диапазон номинальных    | Размеры, мм |      |      | Масса, г, |          |
|--------------|-------------------------|-------------|------|------|-----------|----------|
| мощность, Вт | сопротивлений, Ом       |             |      |      |           | не более |
| 0,062        | $10-0,511\cdot10^6$     | 2,3         | 6,5  |      | 0,6       | 0,25     |
| 0,125        | $1 - 1, 0.10^6$         | 3,5         | 8,0  | 16,0 |           | 0,3      |
| 0,25         | $1 - 5, 11 \cdot 10^6$  | 4,5         | 11,0 |      | 0,8       | 1,0      |
| 0,5          | $1 - 5, 11 \cdot 10^6$  | 7,5         | 14,0 | 25,0 |           | 2,0      |
|              | $1 - 8,56 \cdot 10^{6}$ | 9,8         | 20,0 | 25,0 |           | 3,5      |
|              | $1 - 20 \cdot 10^6$     | 9,8         | 28,0 |      | 1,0       | 5,0      |

Таблина 4 Параметры резисторов типа C2-29B

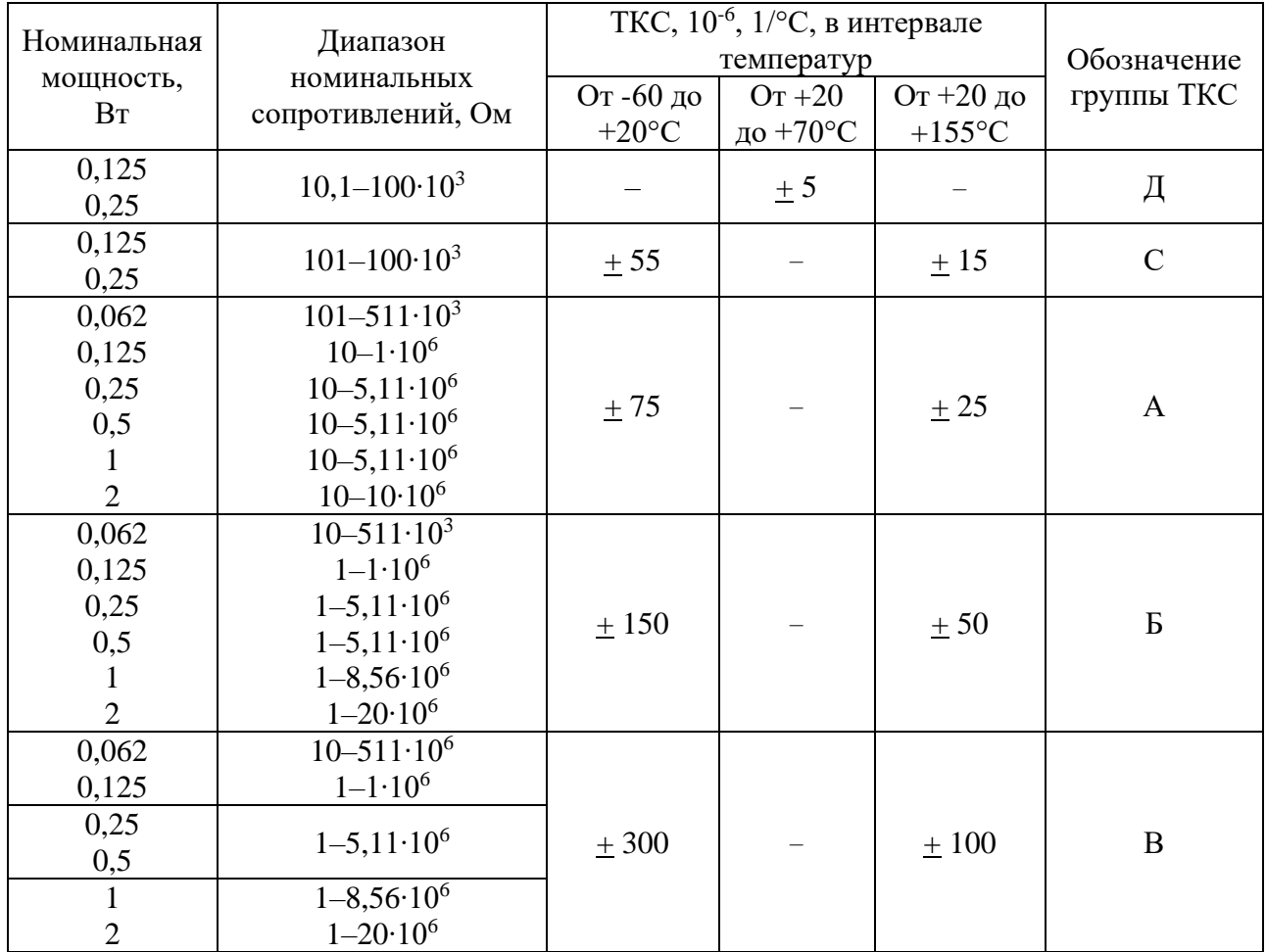

# 2 Расчеты схем с резисторами

# Схемы соединения сопротивлений Последовательное соединение сопротивлений.

Величина тока на любом участке последовательной цепи, состоящей из нескольких сопротивлений, неизменна и представляет собой величину, зависящую от общего сопротивления цепи и приложенного к ее концам напряжения.

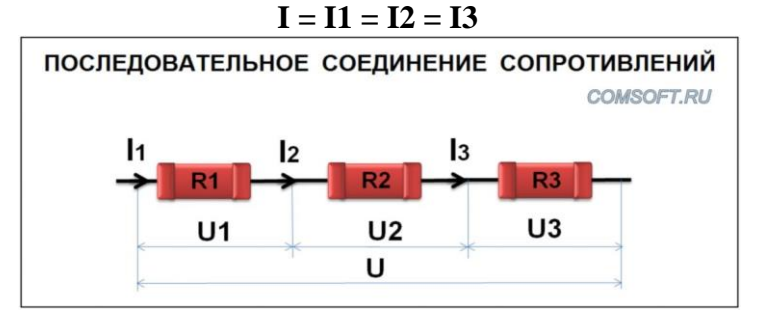

Общее (эквивалентное) сопротивление равно сумме всех, последовательно соединенных сопротивлений.

#### $R = R1 + R2 + R3$

Общее падение напряжения на последовательной цепи сопротивлений равно сумме падений напряжений на каждом сопротивлении.

$$
U = U1 + U2 + U3
$$

Напряжения на участках цепи прямо пропорционально сопротивлениям этих участков.

$$
U1 = I^*R1;
$$
  $U2 = I^*R2;$   $U3 = I^*R3;$ 

Следовательно, справедливы следующие формулы:

$$
I = U1/R1 = U2/R2 = U3/R3 = U/R
$$

### **Параллельное соединение сопротивлений.**

При параллельном соединении нескольких сопротивлений ток в неразветвленных частях цепи равен сумме токов в параллельных ветвях.

$$
I = I1 + I2 + I3
$$

Падение напряжения на параллельном соединении равно падению напряжения на каждом его элементе.

$$
U = U1 = U2 = U3
$$

Проводимость цепи является величиной обратной сопротивлению.

#### $g = 1/R$

Общая проводимость параллельного соединения равна сумме проводимостей отдельных ветвей.

$$
g = g1 + g2 + g3
$$

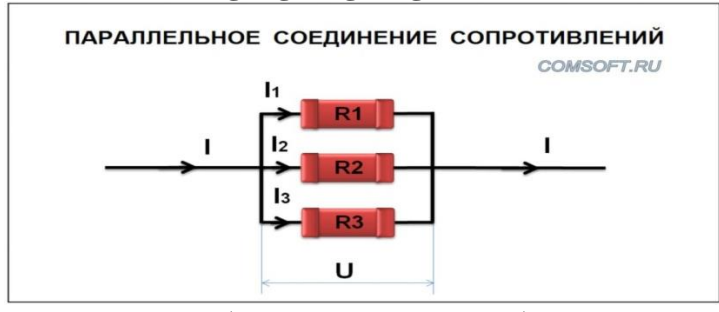

Общее сопротивление равно обратной величине общей проводимости и меньше наименьшего сопротивления.

 $R = 1/g$ 

Общее сопротивление определяется из формулы:

$$
1/R = 1/R1 + 1/R2 + 1/R3
$$

Ток в каждой параллельной ветви определяется согласно закону Ома:

$$
I1 = U/R1 = U*g1; \tI2 = U/R2 = U*g2; \tI3 = U/R3 = U*g3;
$$

Токи в параллельных ветвях прямо пропорциональны проводимостям или обратно пропорциональны сопротивлениям ветвей.

$$
I1: I2: I3 = g1: g2: g3
$$

или

### **I1: I2 : I3 = 1/R1 : 1/R2 : 1/R3**

### **Расчет параллельных соединений сопротивлений**

Формула для расчета результирующего сопротивления при соединении двух сопротивлений в параллельную схему.

$$
R = R1*R2/(R1 + R2)
$$

Формула для расчета результирующего сопротивления при соединении трех сопротивлений в параллельную схему.

### **R = R1\*R2\*R3/(R1\*R2 + R2\*R3 + R1\*R3)**

#### **Схема делителя напряжения**

Простейшей собранной на резисторах измерительной системой является делитель напряжения. Его схема представлена на рис. 7.

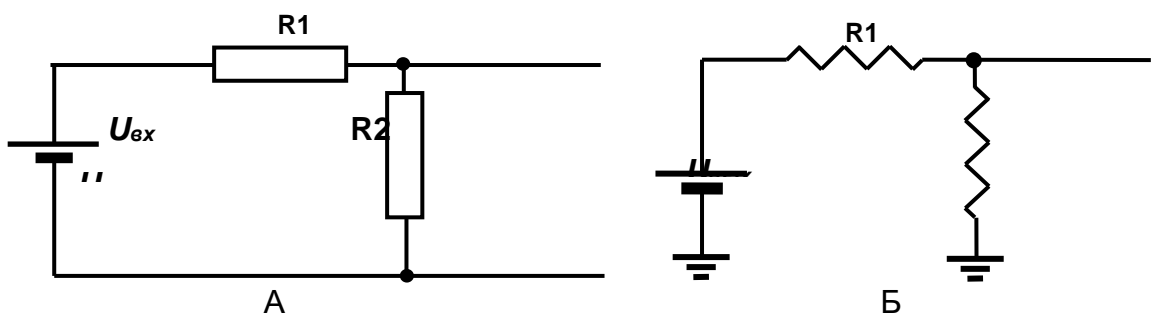

Рис. 7. Схема резистивного делителя напряжения.

А – Резисторы изображены в соответствии с Российскими нормативами; Б – Резисторы изображены в соответствии с нормативами США. Цепи, подключенные к проводу 0 В для снижения загромождения схемы обозначены специальными знаками «заземление» («общий»);

Он предназначен для снижения входного напряжения *Uвх* в *β* раз. Выходное напряжение *Uвых* будет описываться выражением:

$$
U_{\text{6btx}} = U_{\text{ex}} \times \beta = R2 \times I2 = R2 \times U_{\text{ex}} / (R1 + R2) =
$$
  
= U\_{\text{ex}} \times R2 / (R1 + R2). (7)

С учетом формулы (1.4) коэффициент передачи *β* делителя напряжения описывается выражением

$$
\beta = R2 / (R1 + R2) = [R2_{20} \times (1 + \text{TKC}_{R2} \times (t_{R2} - 20))] / \{[R1_{20} \times (1 + \text{TKC}_{R1} \times (t_{R1} - 20)] + [R2_{20} \times (1 + \text{TKC}_{R2} \times (t_{R2} - 20)]\},\tag{8}
$$

где температуры *tR1* и *tR2* резисторов *R1* и *R2* вычисляются по выражению (5).

Анализ формулы (8) показывает, что в случае *tR1 = tR2* и **ТКСR1** *=* **ТКСR2** коэффициент передачи *β* делителя напряжения не будет зависеть от температуры окружающей среды. Поэтому для построения делителей напряжения желательно выбирать резисторы с одинаковой величиной **ТКС**. Таким свойством обладают резисторы из одной произведенной партии. Также выпускаются микросхемы наборов резисторов, в которых все они размещены на общей подложке.

Кроме постоянных резисторов промышленно выпускаются резисторы переменного сопротивления – подстроечные резисторы. Их использование для построения делителей напряжения иллюстрируется рис. 8.

Подстроечный резистор представляет собой протяженный резистивный элемент, края которого (на рис.8 – верхний и нижний) имеют внешние выводы. По резистивному элементу, вращая отверткой вал, можно перемещать (на рис.8 – вверх и вниз) подвижный контакт. При этом сопротивление между верхним и подвижным средним выводами резистора равно **R1-1**, а между нижним и

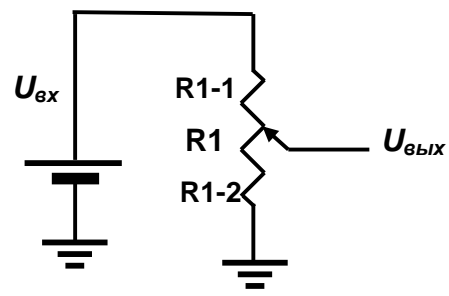

Рис. 8. Схема делителя напряжения с использованием подстроечного резистора.

подвижным средним выводами резистора – **R1-2**. **(R1** *=* **R1-1 +R1-2).** 

На первый взгляд мы имеем один резистор, у которого один ТКС и одна температура. Однако, резистор имеет протяженную конструкцию и его разные стороны могут иметь отличающуюся температуру. Поэтому данная схема будет работать практически идеально в случае **R1-1** *=* **R1-2,** то есть при коэффициенте передачи делителя близком к 1/2.

# **3 Задание к лабораторной работе «Исследование влияния температуры окружающей среды на погрешность схемы резистивного делителя»** ПОРЯДОК ВЫПОЛНЕНИЯ РАБОТЫ

- 1. Изучить выше приведенный теоретический материал.
- 2. Исследовать влияние температуры окружающей среды на схему резистивного делителя напряжения, представленную на рис. 9. Требуемый коэффициент передачи *β=* 1/3.

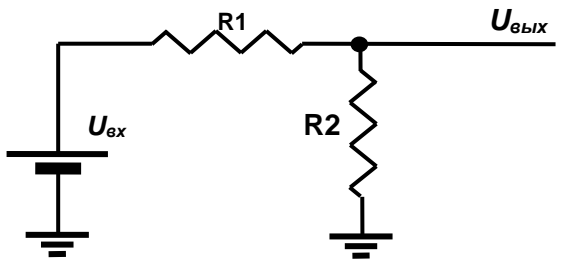

Рис. 9. Схема резистивного делителя напряжения. Элементы схемы обладают параметрами, указанными в таблице 5.

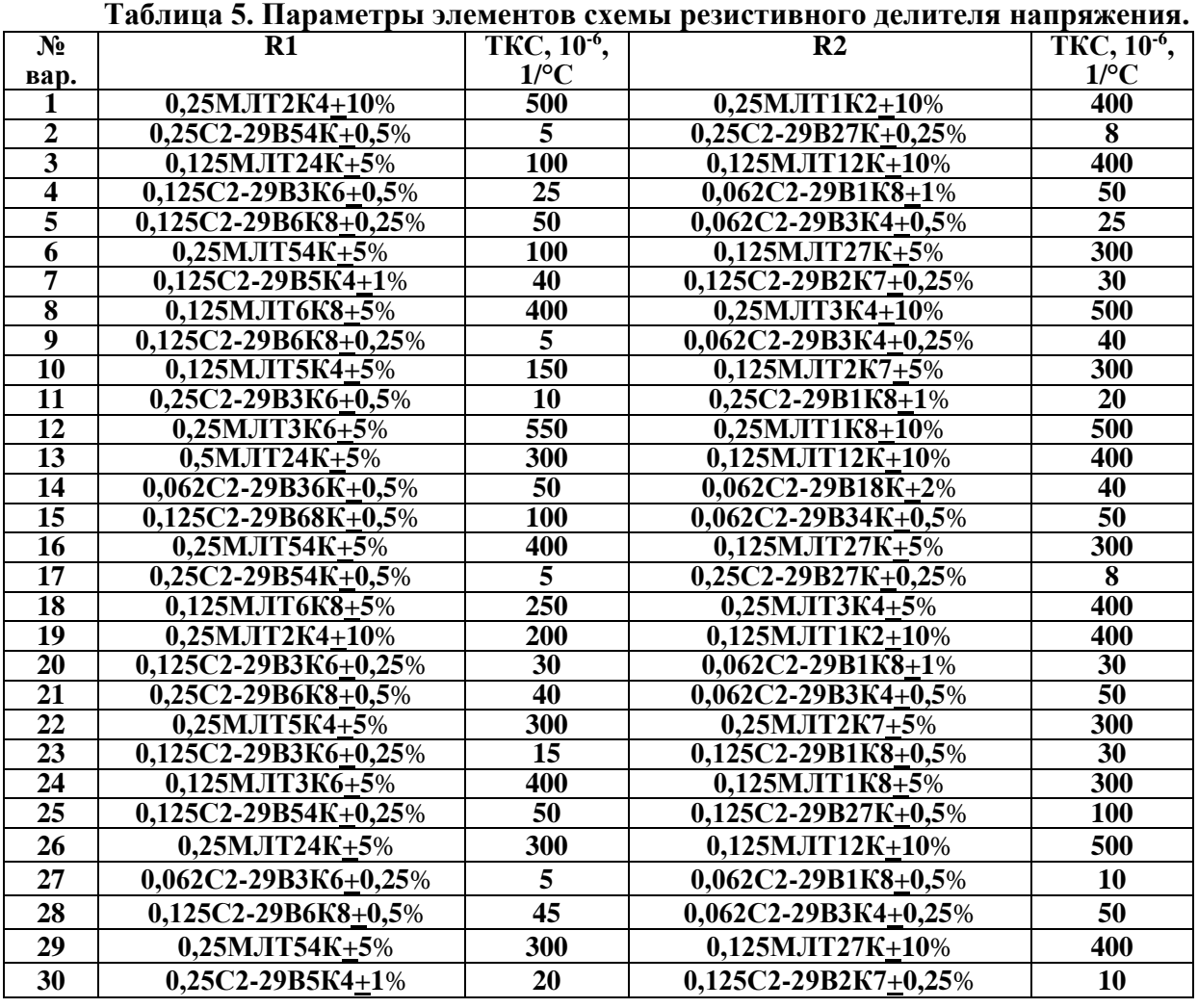

# **3.1. Исследование статической погрешности коэффициента передачи схемы резистивного делителя напряжения.**

Для своего № варианта заполнить таблицу 6.

В таблице указать следующие значения сопротивлений: «номинальное» – значение сопротивления, указанное на корпусе резистора; «минимальное» («максимальное») – это номинальное значение сопротивления резистора, уменьшенное (увеличенное) на указанное число процентов.

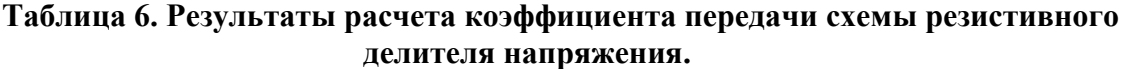

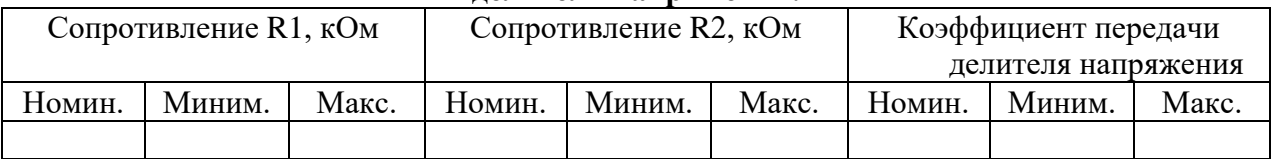

Вычислить вызванную ненулевым допуском номинала сопротивления резисторов величину статической (неизменной во времени и не зависящей от температуры) относительной погрешности коэффициента передачи схемы резистивного делителя напряжения. Эта погрешность может быть снижена установкой в схему подстроечного резистора.

Нарисовать схему делителя с двумя постоянными и одним подстроечным резисторами.

### **3.2. Исследование вызываемой изменениями температуры погрешности коэффициента передачи схемы резистивного делителя напряжения.**

Считаем, что оборудование должно работать при температурах от -20°С до +40°С. Нормальным значением температуры окружающей среды является +20°С.

При исследовании влияния температуры на коэффициент передачи схемы резистивного делителя напряжения считать сопротивления резисторов R1 и R2 равными номинальным значениям.

Результаты расчетов занести в таблицу 7.

### **Таблица 7. Результаты теплового расчета коэффициента передачи схемы резистивного делителя напряжения.**

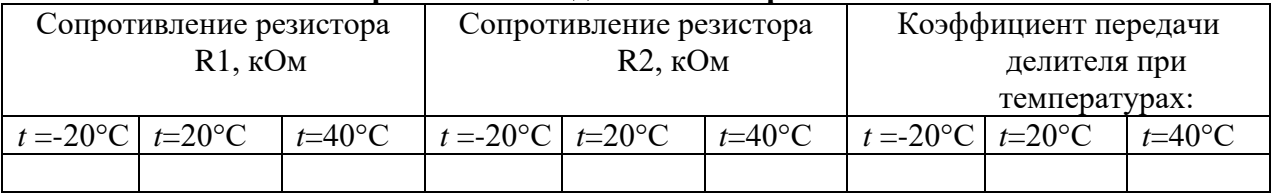

Порядок расчета:

Используя данные таблиц 3 и 4, рассчитать площади поверхности (соответствующих Вашему № варианта) резисторов R1 и R2.

По выражению (6) вычислить температуру перегрева резистора за счет электрического тока. Коэффициент теплоотдачи с единицы площади поверхности резистора существенно зависит от условий его вентиляции. В задании упрощенно считать  $a = 20 \text{ Br/(K} \times \text{m}^2).$ 

По выражению (5) с учетом температуры окружающей среды *t<sup>0</sup>* вычислить температуры резисторов.

По выражению (4) вычислить сопротивления резисторов с учетом их температуры.

По выражению (7) определить коэффициенты передачи схемы резистивного делителя напряжения для температуры окружающей среды *t*=-20; 20 и 40°С.

При выполнении работы необходимо отдельным файлом в формате Microsoft Word начать составлять отчет по работе. Имя файла – «№ группы» «дефис» «3» «дефис» «номер варианта» «дефис» «фамилия».

Открыть и запустить на выполнение программу Multisim. Для этого выполнить следующие действия:

- через Веб-сайт (желательно Gogle) зайти на сайт Vap.tpu,ru

- ввести домен и пароль пользователя сайтов ТПУ

- в папке ЭЛЕКТРОНИКА одним щелчком кнопки мыши выбрать Multisim

- сохранить выбранный файл на своем рабочем столе

- запустить файл Multisim.rdp на выполнение.

На экране монитора появится окно программы. В верхней строке меню выбрать «Options – Simplified version».

Третья сверху строка меню содержит слева 3d модели (внешний вид) и условные обозначения элементов электронных схем, а справа – средства измерения и контроля параметров электронных схем. Эти элементы мышью можно переносить на центральное поле окна для создания моделей электронных схем. Проводники, соединяющие выводы элементов, рисуются мышью. При этом необходимо сделать один щелчок левой кнопкой вначале проводника, а другой – в конце.

Согласно данным действиям собрать схему рис. 9. К выходу схемы подключить вольтметр постоянного тока.

Подача (снятие) напряжения в схему осуществляется нажатием расположенной справа вверху кнопкой «0|I».

Параметры резисторов задаются при помощи изображенного на рис. 10 окна, которое открывается щелчком правой кнопки мыши по изображенному на схеме резистору.

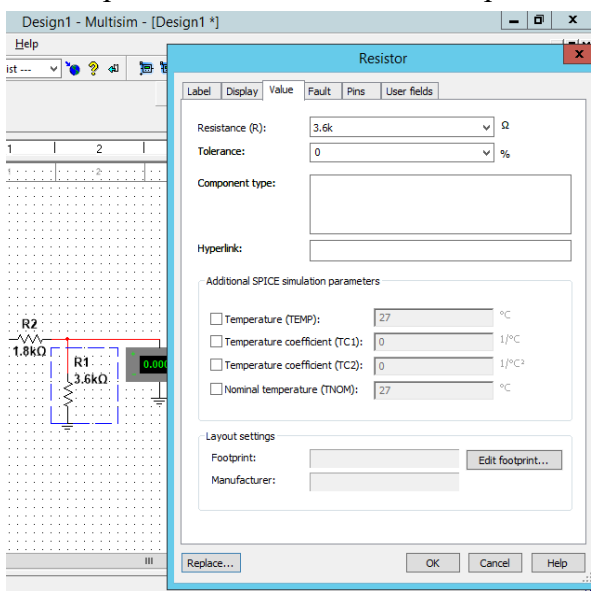

Рис. 10. Окно программы Multisim для задания параметров резистора

По результатам испытания собранной схемы сделать выводы.

Провести расчет (в соответствии с п. 3.2) и моделирование этих схем с использованием компьютерной программы Multisim. Определить их погрешности, вызываемые изменением температуры окружающей среды. Сделать выводы и объяснить полученные результаты.

Оформить все полученные результаты в виде отчета. Образец оформления отчета приведен в ПРИЛОЖЕНИИ 1 данного документа. Отчет сформировать в виде файла Word (.doc или .docx). К отчету приложить модель исследуемой схемы в виде файла Multicim (.ms13 или .ms14). Эти два файла необходимо передать преподавателю, прикрепляя их на странице задания по кнопке «Загрузить файл».

# **Пример выполнения отчета по лабораторной работе ПРИЛОЖЕНИЕ 1.**

**Министерство науки и высшего образования Российской Федерации**

федеральное государственное автономное образовательное учреждение высшего образования **«НАЦИОНАЛЬНЫЙ ИССЛЕДОВАТЕЛЬСКИЙ ТОМСКИЙ ПОЛИТЕХНИЧЕСКИЙ УНИВЕРСИТЕТ»**

Инженерная школа неразрушающего контроля и безопасности Направление подготовки «Приборостроение» Отделение контроля и диагностики

# **ОТЧЕТ по лабораторной работе №1**

# **Вариант 10**

# **«Исследование погрешности работы резистивного делителя напряжения»**

по дисциплине «Проектирование средств измерения и контроля»

Выполнил:

Студент группы 1БМ01 и по поставляет М.В.Левченко

Принял:

Доцент ОКД М.Э.Гусельников

Томск 2022 г.

# **Цель работы**

Исследование погрешности коэффициента передачи для схемы резистивного делителя напряжения

### **Задачи**

- 1. Вычислить вызванную ненулевым допуском номинала сопротивления резисторов величину статической (неизменной во времени и не зависящей от температуры) относительной погрешности коэффициента передачи для схемы резистивного делителя напряжения.
- 2. Заполнить таблицу «Результаты расчета коэффициента передачи схемы резистивного делителя напряжения»
- 3. Исследование вызываемой изменениями температуры погрешности коэффициента передачи для схемы резистивного делителя напряжения.

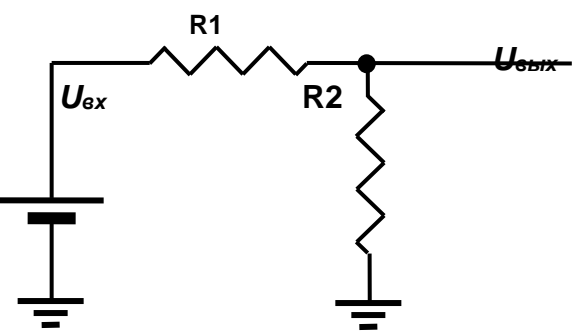

Рис. 1 Схема резистивного делителя напряжения. Элементы схемы обладают параметрами, указанными в таблице 5.

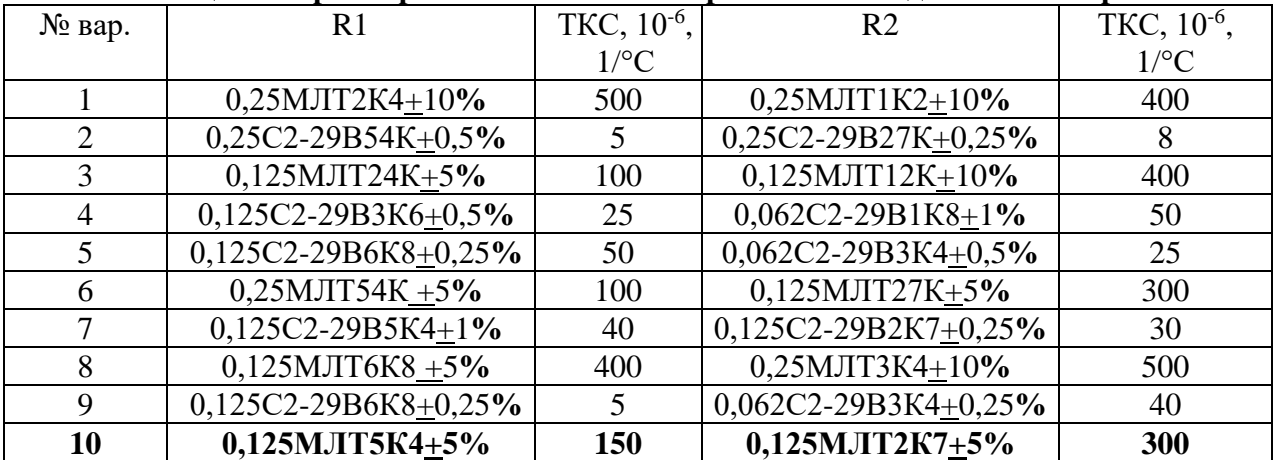

### **Таблица 5. Параметры элементов схемы резистивного делителя напряжения.**

Результаты работы:

При помощи программы Multisim собрана представленная на рисунке 2 схема. Для данной схемы вычислим минимальные и максимальные значения резисторов R1 и R2. Результаты вычислений занесем в таблицу 1.

Таблица 1 – Результаты расчета коэффициента передачи схемы резистивного делителя напряжения

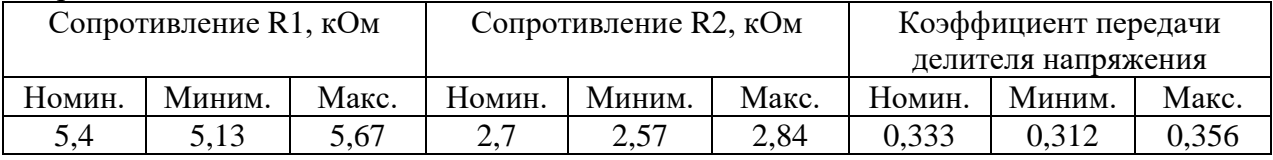

Очевилно, что максимальная погрешность работы лелителя напряжения булет минимальных значениях сопротивления R1 и максимальных при значениях сопротивления R2, а также при максимальных значениях сопротивления R1 и минимальных значениях сопротивления R2. Рассчитанные значения коэффициента передачи делителя напряжения занесены в таблицу 1. Эти значения экспериментально проверены по схеме рис.2.

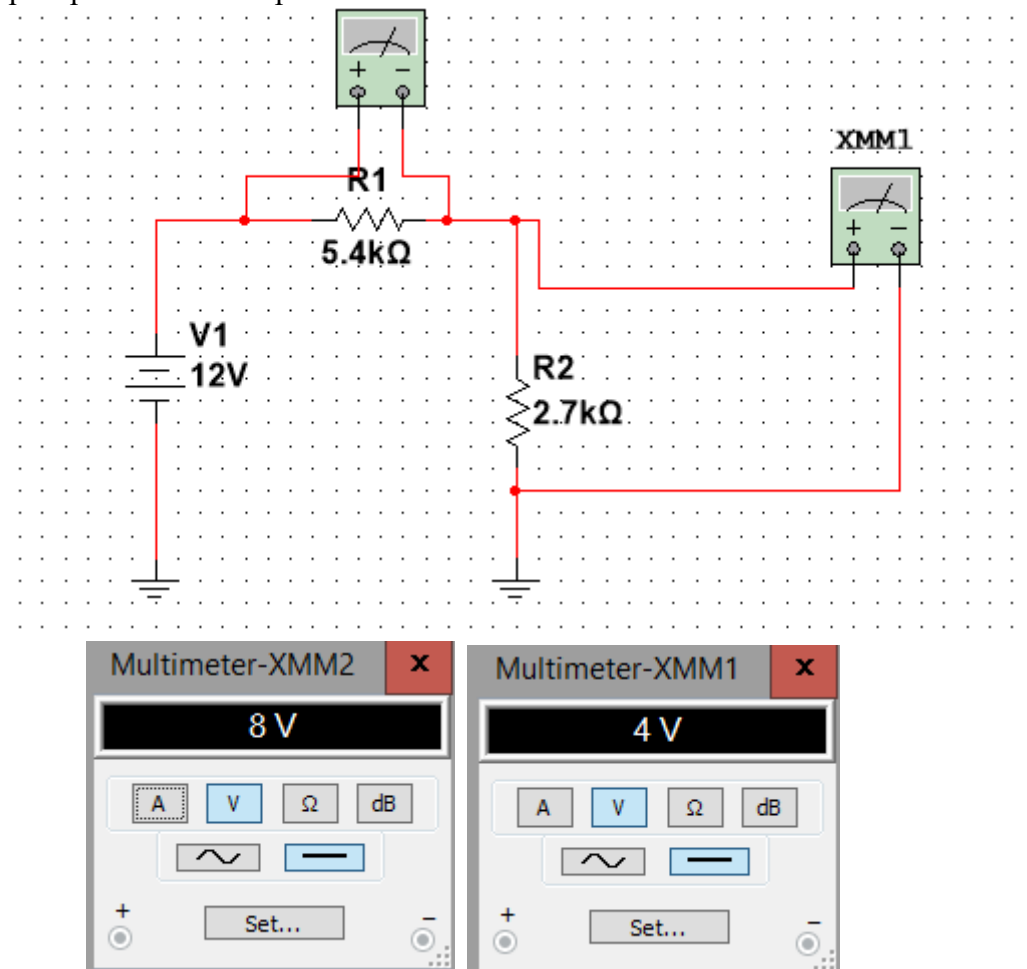

Рис. 2 – Схема резистивного делителя напряжения

Из показаний мультиметров видно, что коэффициент передачи  $\beta = 1/3$ . следовательно условие соблюдается

Формула для расчета коэффициента передачи делителя напряжения:

$$
\beta = R2 / (R1 + R2)
$$

# Заполняем таблицу 1, для варианта №10

Результат вычисления относительной погрешности коэффициента передачи резистивного лелителя:

 $\delta min = \frac{0.021}{0.222} \cdot 100\% = 6.3\%$   $\delta max = \frac{0.023}{0.222} \cdot 100\% = 6.9\%$ 

# Исследование вызываемой изменениями температуры погрешности коэффициента передачи для схемы резистивного делителя напряжения.

Оборудование должно работать при температуре от -20 °С до +40 °С. Нормальное значение температуры окружающей среды  $+20$  °C

Значения сопротивлений резисторов R1 и R2 считаем номинальными.

Результаты расчетов занесены в таблицу 2

Таблица 2 - Результаты теплового расчета коэффициента передачи схемы резистивного делителя напряжения

| Сопротивление резистора |                                      |                   |                                        | Сопротивление резистора |                        | Коэффициент передачи       |                                                           |       |
|-------------------------|--------------------------------------|-------------------|----------------------------------------|-------------------------|------------------------|----------------------------|-----------------------------------------------------------|-------|
| $R1.$ KOM               |                                      |                   |                                        | $R2$ , $KOM$            |                        | делителя при температурах: |                                                           |       |
|                         | $t = -20^{\circ}C$ $t = 20^{\circ}C$ | $t = 40^{\circ}C$ | $t = -20^{\circ}$ C $t = 20^{\circ}$ C |                         | t =40°C $\overline{C}$ |                            | $t = -20^{\circ}$ C $t = 20^{\circ}$ C $t = 40^{\circ}$ C |       |
| 7.038                   | 7.146                                | 7.201             | 3.597                                  | 3.665                   | 3.699                  | 0.338                      | 0.339                                                     | 0.339 |

Вычислим площади поверхностей резисторов:

 $S_{R1} = S_{R2} = D * L * \pi = 2,2$ мм ∗ 6,0мм \* 3,14 = 41,448 \* 10<sup>-6</sup>м<sup>2</sup> Подсчитаем мощности тепла, нагревающего резисторы:

$$
W_{R1} = \frac{v^2}{R1} = 1.8 \times 10^{-2} B \text{ T}
$$
\n
$$
W_{R2} = \frac{v^2}{R1} = 3.7 \times 10^{-3} B \text{ T}
$$

За счет этих мощностей температуры резисторов будут отличаться от температуры окружающей среды на величины:  $\Delta t_{R1}=4,4^{\circ}\text{C}; \Delta t_{R2}=8,6^{\circ}\text{C}.$ 

Вычисляем температуры резисторов по формуле

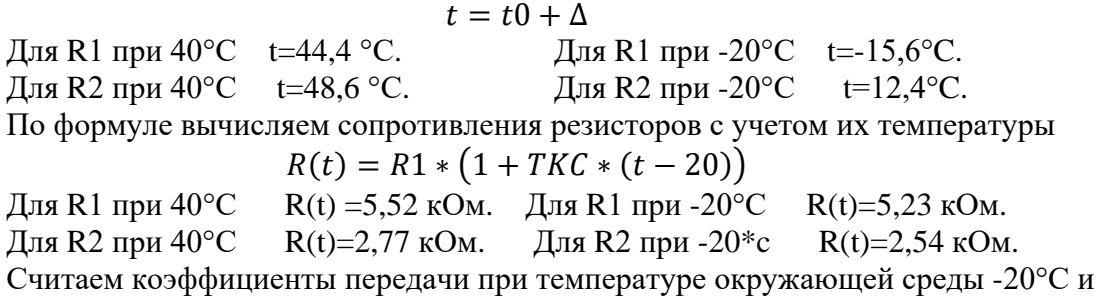

40°С

$$
\beta = R2 / (R1 + R2)
$$

При *-20* °C  $\beta = 0.325$ . При 40°C  $\beta = 0.327$ 

Вычисляем погрешность, вызванную изменением температуры окружающей

среды

При *40°С =2,4%* При *-20°С =1,8%*

### **Вывод**

В ходе лабораторной работы было освоен навык расчета изменения сопротивления резисторов при изменении температуры окружающей среды. Был проведен расчет коэффициентов передачи резистивного делителя при разных температурах, а так же произведены расчеты величины относительной погрешности коэффициента передачи для схемы резистивного делителя напряжения. Для снижения погрешности схемы можно: Выбрать резисторы с меньшим значением ТКС; выбор резисторов с одинаковым, и минимальным значением ТКС; выбор резисторов с минимальной погрешностью сопротивления; уменьшение перегрева резистора электрическим током (увеличением номинальной мощности элемента при снижении реально рассеиваемой на нем электрической мощности).